## ตารางแสดงวงเงินงบประมาณที่ได้รับจัดสรรและรายละเอียดค่าใช้จ่าย ในการจ้างพัฒนาระบบคอมพิวเตอร์

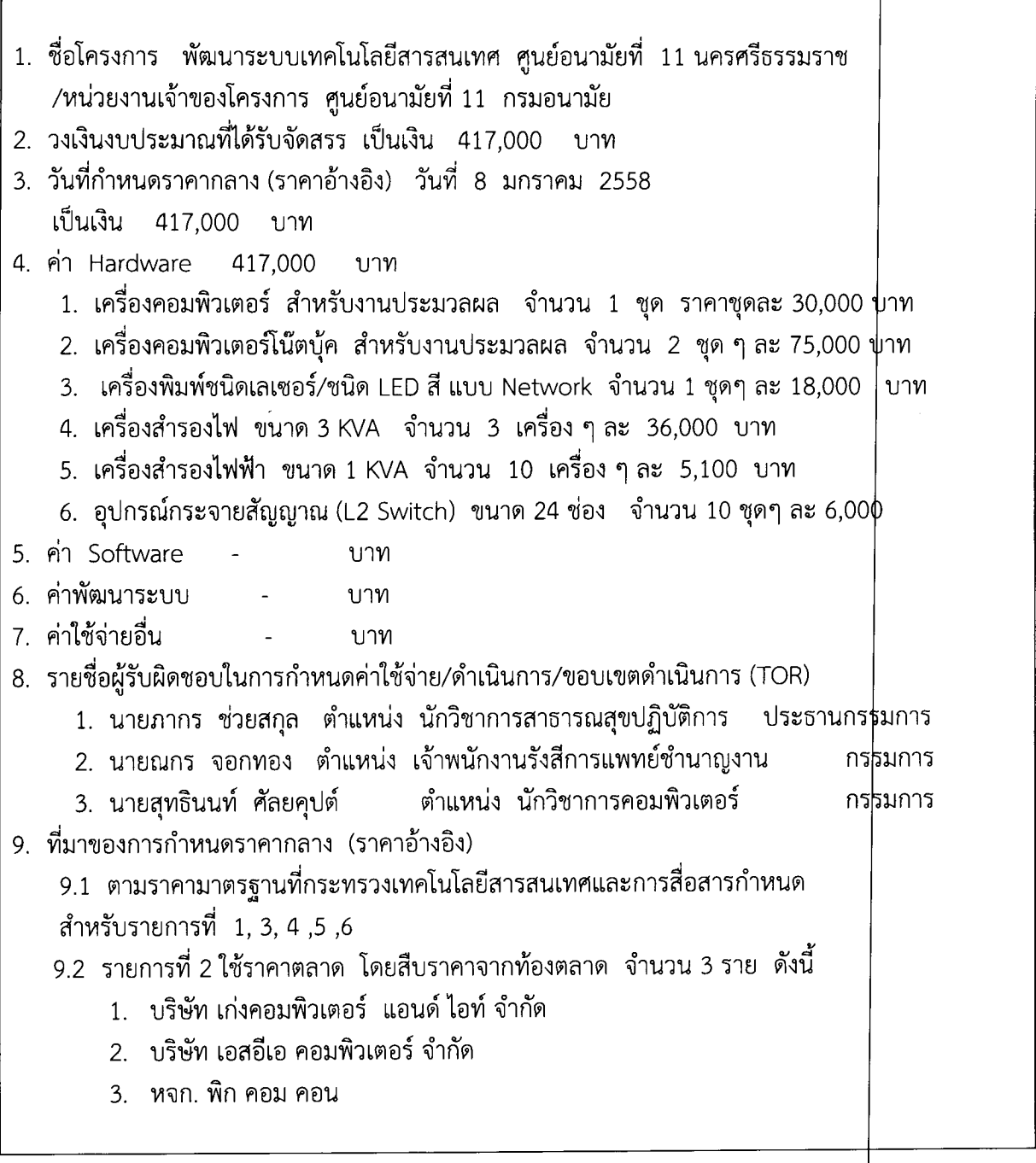